## **Tutoring & Success Services: Scheduling & Cancellation Guide**

## **To book or cancel Tutoring or Success Services appointments, follow these steps:**

\*Note: Instructions are demonstrated for the Tutoring center. Success Services follows the same steps but has an additional step 10.

 If you encounter any issues with the steps below, please email the Academic Support Center at [asc@harpercollege.edu](mailto:asc@harpercollege.edu), call us at 847.925.6539, or click on the Live Chat on our [website.](https://www.harpercollege.edu/academic-support/index.php)

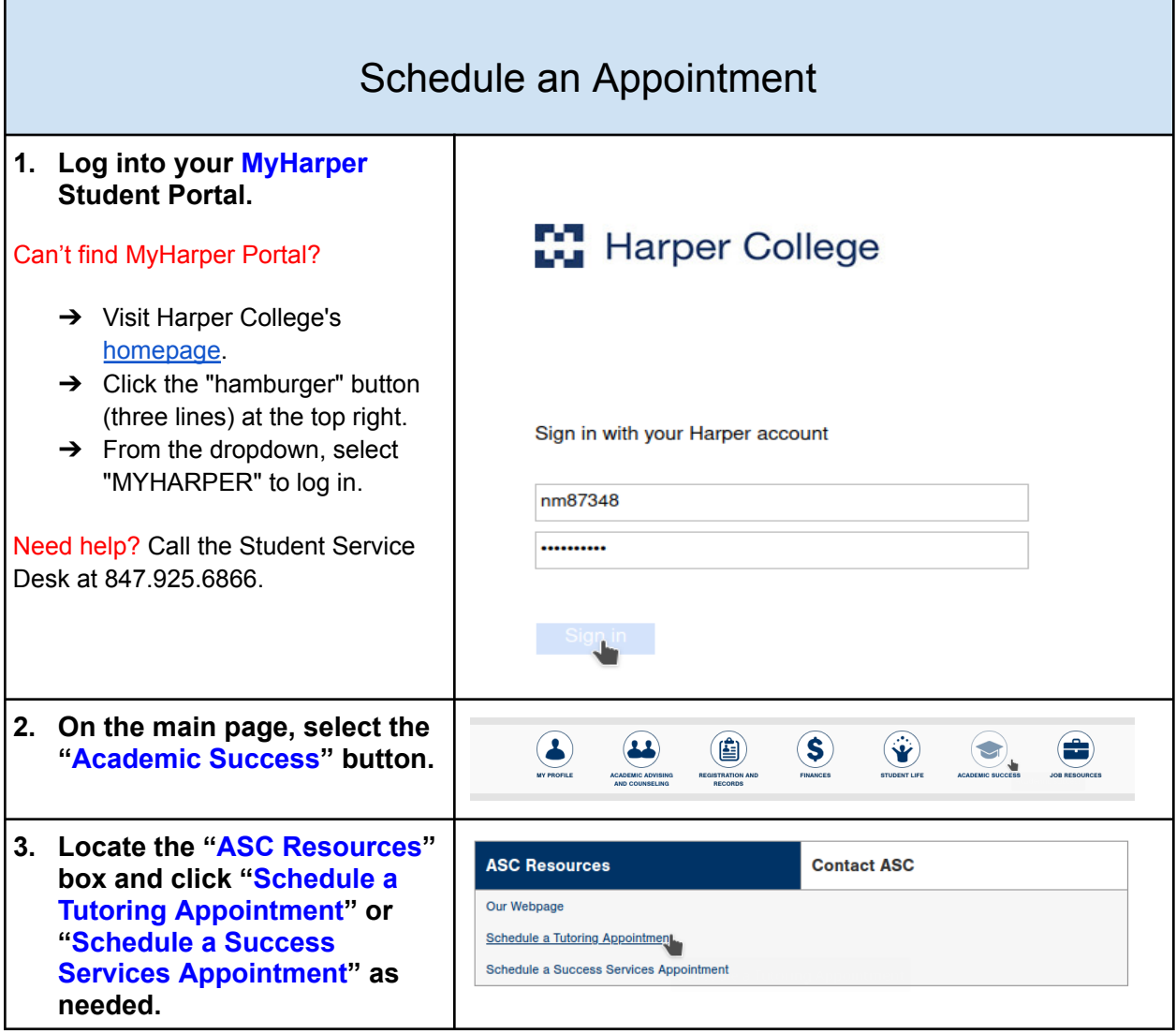

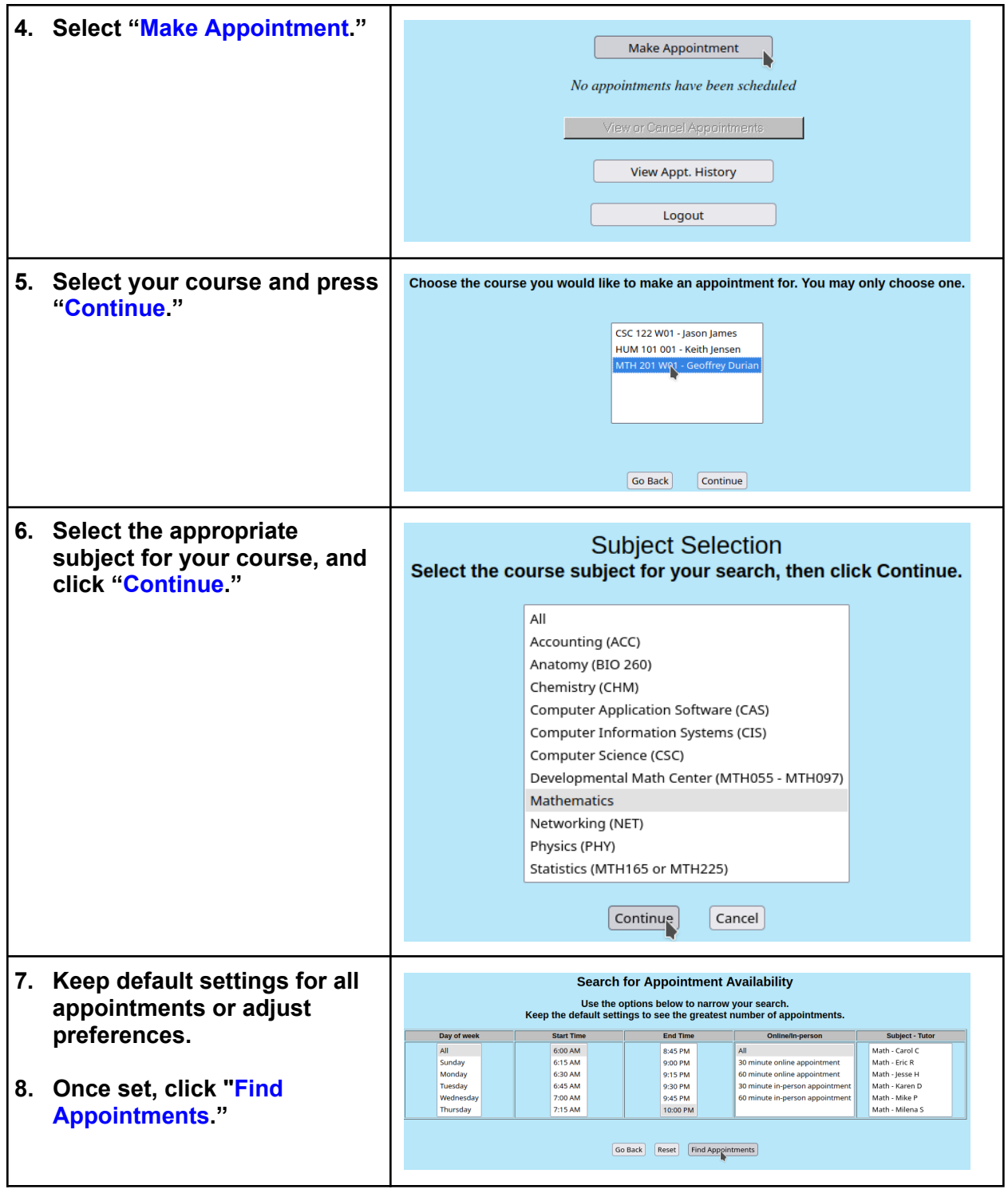

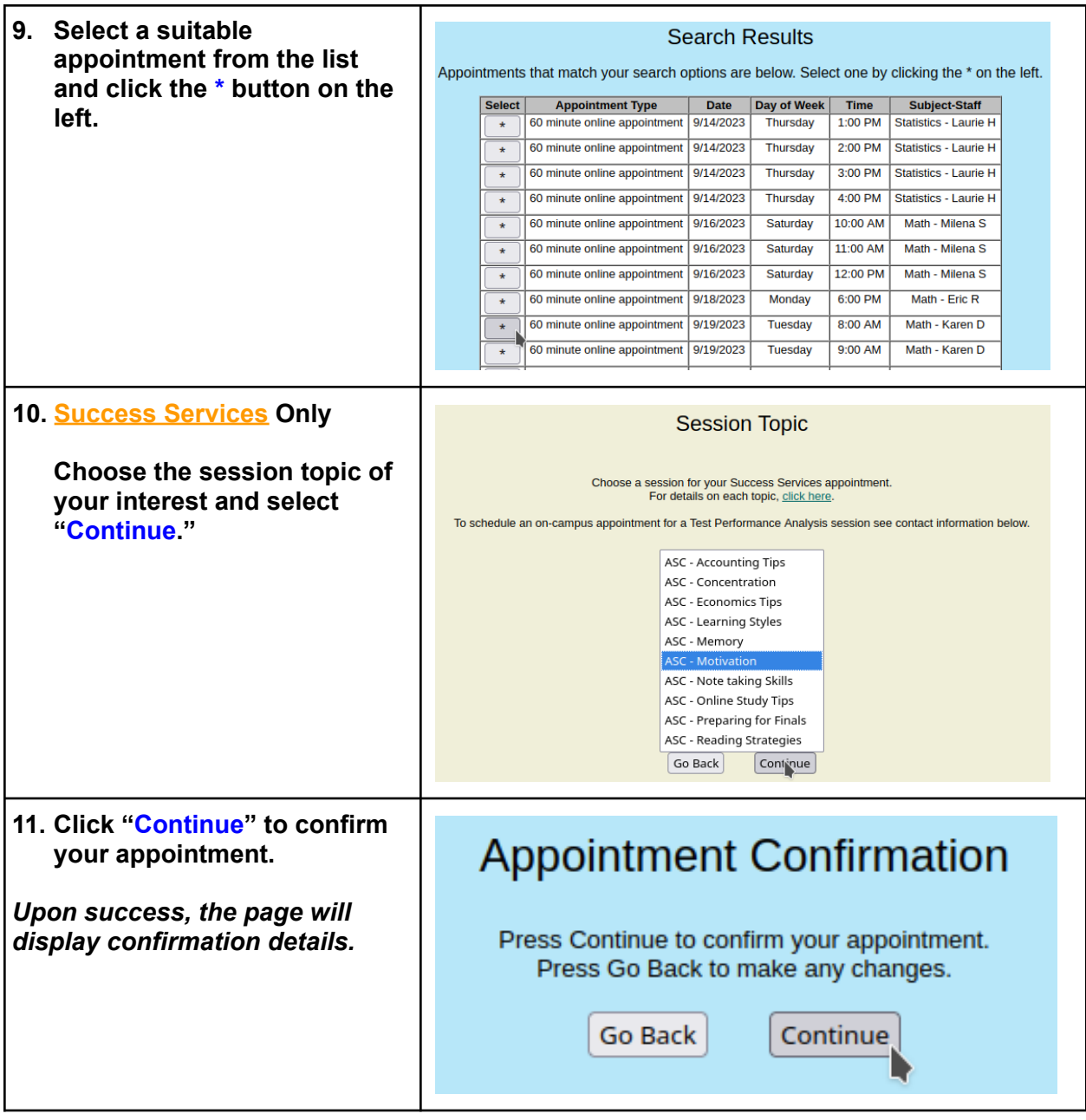

**For cancellation instructions, please continue on the next page.**

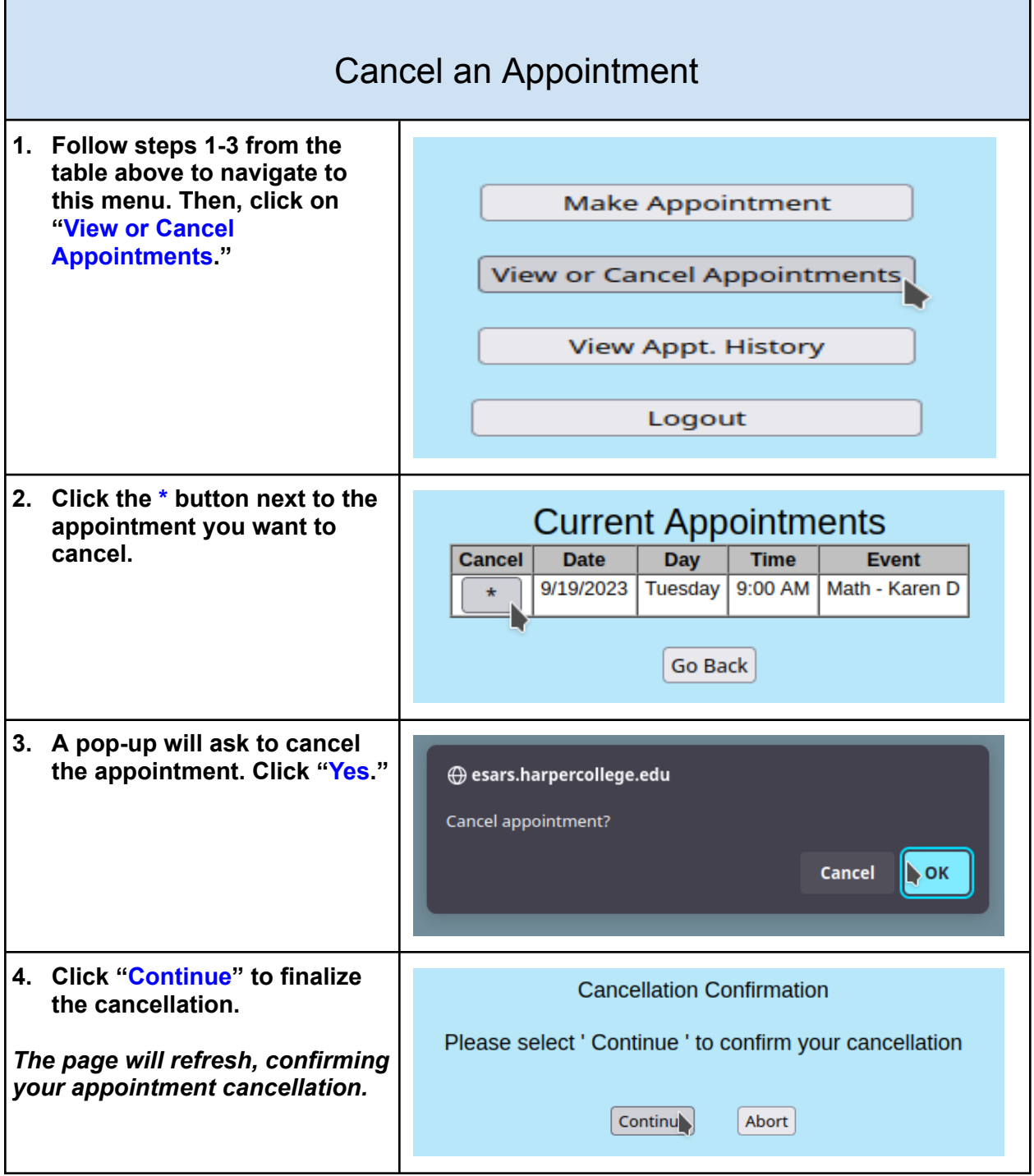